ZLAN-265 **Applications of the ZL30142/143/342/343/347 Tracking ToD Information**

Application Note

December 2010

## **Contents**

**1.0 Heading**

- **2.0 Latching the Time of Day (ToD) seed**
- **3.0 Tracking the Time of Day (ToD) information**

**SEMICONDUCTOR** 

# **1.0 Heading**

Many of today's Timing applications (e.g., Wireless basestations) require precise ToD (Time of Day) information in addition to the frequency and phase synchronization. The ToD information can come from several different sources (e.g., GPS receiver or Recovered ToP (Timing over Packet stream) that may or may not reside directly on the Network timing card. Typical Network synchronization PLLs have no concept of the ToD, but it can be very useful to have accurate, easily assessable ToD information on the Timing Card. The ZL30142/143/342/343/347 allows the user to load a ToD (Time of Day) seed into the device from the ToD source, via the SPI microprocessor interface. This ToD information is synchronized with the incoming reference clock and Sync pulse (i.e., 10 MHz clock and 1PPS sync forma GPS receiver) allowing the device to provide a continuous update of the ToD value, that is accessible through the SPI microprocessor port. This application note will detail the steps necessary to latch in the ToD seed and track it.

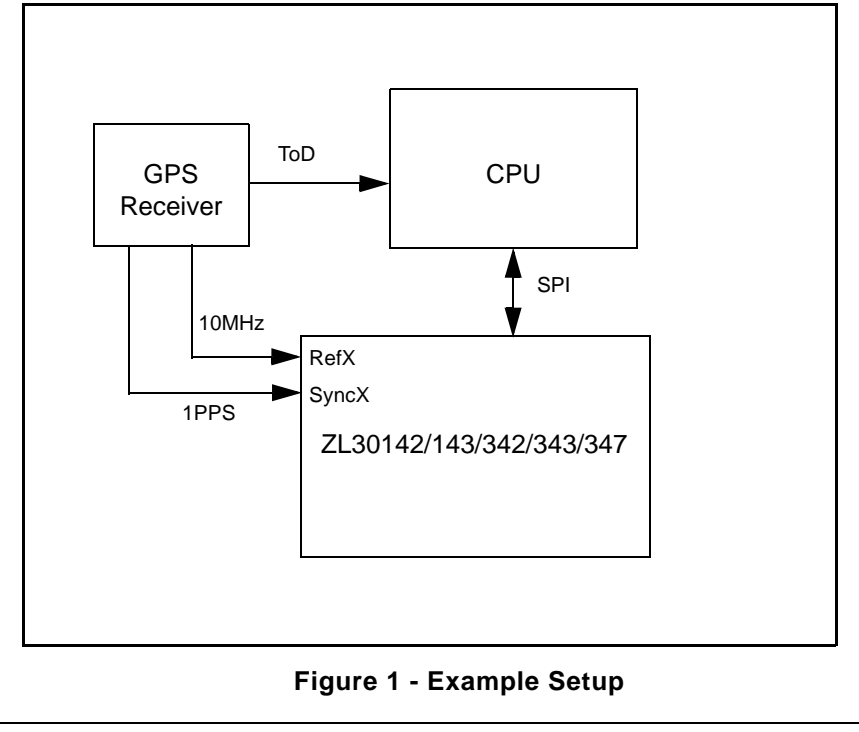

Zarlink Semiconductor Inc. Zarlink, ZL and the Zarlink Semiconductor logo are trademarks of Zarlink Semiconductor Inc. Copyright 2010, Zarlink Semiconductor Inc. All Rights Reserved.

### **2.0 Latching the Time of Day (ToD) seed**

#### **1. Enable and Configure the ToD\_update register**

```
a. Read the DCO update register (page A, address 0x6C)
     curRegValue = Read(page A, address 0x6C)
```

```
b. Set the enable ToD update bits [1:0] of the DCO update register equal to '11'.
     curRegValue = curRegValue | 0x03
     Write(page A, address 0x6C, curRegValue )
```

```
c. Configure the ToD_update_config registers (page A, addresses 0c74 and 0x75)
     Write(page A, address 0x74, 0x12 ) 
     Write(page A, address 0x75, 0x7A )
```
d. (optional) Change the Update interval by configuring the ToD\_update\_interval bits [3:0] in the Interval\_Control register (page A, address 0x71)

Default ToD update interval bits  $[3:0] = '0111' = 7d$ Default Update interval = (2ToD\_update\_interval+17)\*12.5ns  $= 2(7+17)*12.5ns = 209.7ms$ 

#### **2. Align the internal 1 Hz to external 1PPS sync pulse**

```
a. Read the ToP 1Hz alignment register (page A, address 0x72)
     curRegValue = Read(page A, address 0x72)
```
- b. Clear bits 2,3,4,5 of the ToP\_1Hz\_alignment register while preserving the other register settings. curRegValue = curRegValue & 0xC3
- c. Set the 1Hz sync ctrl bits [5:4] of the ToP 1Hz alignment register equal to '01' which will set an interrupt. curRegValue = curRegValue | 0x10

```
Write(page A, address 0x72, curRegValue )
```

```
d. Wait for the interrupt to clear by monitoring the ToP_1Hz_alignment register
   until bits 4 and 5 are cleared.
```

```
LOOP:
\{curRegValue = Read(0xA 72)if ((curRequiredValue & 0x30) == 0) \{BREAK\} else {CONTINUE}
         }
```
}

- **3. Program the desired ToD value into the ZL30142/143/342/343/347**
	- a. Write the desired reset value to the 8 byte Time of Day[0:7] Registers (page A, addresses 0x76 to 0x7D)
		- i. Write 0x25 to the nanosecond count of Time of Day registers. This takes into account the 37ns latching delay when sampling the 1PPS in step 3. Write(0xA\_76, 0x25) Write(0xA\_77, 0) Write(0xA\_78, 0) Write (0xA\_79, 0)
		- ii. Write the desired 4 bytes of the ToD seconds count in to the Time of Day registers.

Write(0xA\_7A, SECONDS[7:0]) Write(0xA\_7B, SECONDS[15:8]) Write(0xA\_7C, SECONDS[23:16]) Write(0xA\_7D, SECONDS[31:24])

**4. Trigger the device the latch the new ToD on the next internal 1PPS pulse**

```
a.Read the ToP_1Hz_alignment register (page A, address 0x72)
     curRegValue = Read(page A, address 0x72)
```
b.Clear bits 2,3,4,5 of the ToP\_1Hz\_alignment register while preserving the other register settings.

curRegValue = curRegValue & 0xC3

c.Set the ToD\_sync\_ctrl bits [3:2] of the ToP\_1Hz\_alignment register equal to '01' which will set an interrupt. curRegValue = curRegValue | 0x04

Write(page A, address 0x72, curRegValue )

d.Wait for the interrupt to clear by monitoring the ToP\_1Hz\_alignment register until bits 2 and 3 are cleared.

```
 LOOP:
 {
               curRegValue = Read(0xA_72) 
              if ((curReqValue & 0x0C) == 0) {BREAK}
               else {CONTINUE}
              }
```
# **3.0 Tracking the Time of Day (ToD) information**

Once the new ToD has been latched into the device, it will be updated by the ZL30142/143/342/343/347 DPLL output. This updated ToD count is latched to the 8 byte ToD\_update register (page 1, address 0x75 to 0x7C) at the rate set in interval\_control register (see step 1d).

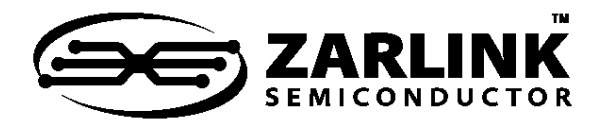

# **For more information about all Zarlink products visit our Web Site at**

## **www.zarlink.com**

Information relating to products and services furnished herein by Zarlink Semiconductor Inc. or its subsidiaries (collectively "Zarlink") is believed to be reliable.<br>However, Zarlink assumes no liability for errors that ma

This publication is issued to provide information only and (unless agreed by Zarlink in writing) may not be used, applied or reproduced for any purpose nor form part<br>of any order or contract nor to be regarded as a represe suitability of any equipment using such information and to ensure that any publication or data used is up to date and has not been superseded. Manufacturing does<br>not necessarily include testing of all functions or paramete

Purchase of Zarlink's I2C components conveys a license under the Philips I2C Patent rights to use these components in an I2C System, provided that the system<br>conforms to the I2C Standard Specification as defined by Philips

Zarlink, ZL, the Zarlink Semiconductor logo and the Legerity logo and combinations thereof, VoiceEdge, VoicePort, SLAC, ISLIC, ISLAC and VoicePath are trademarks of Zarlink Semiconductor Inc.

TECHNICAL DOCUMENTATION - NOT FOR RESALE